.\030973\_sm\_ele\_20211028.dgn VDV-2021 08:58<br>0973\_sm\_ele\_20 15-NOV-2021 08:58 jtpeterson

## INMENT PROGRAMMING DETAIL

## WITCH S5 (OVERLAP G)

 $\mathit{controller}$  as shown below)

SIG.INVENTORY NO. 03-0973

 $\mathbf{c}$ STI

OUTPUT PROGRAMMING FOR LOAD SWITCH S5 COMPLETE

**ELECTRICAL** Electri

r,

STA E

I rango orașul a Santo

Prepared

DEPE PR

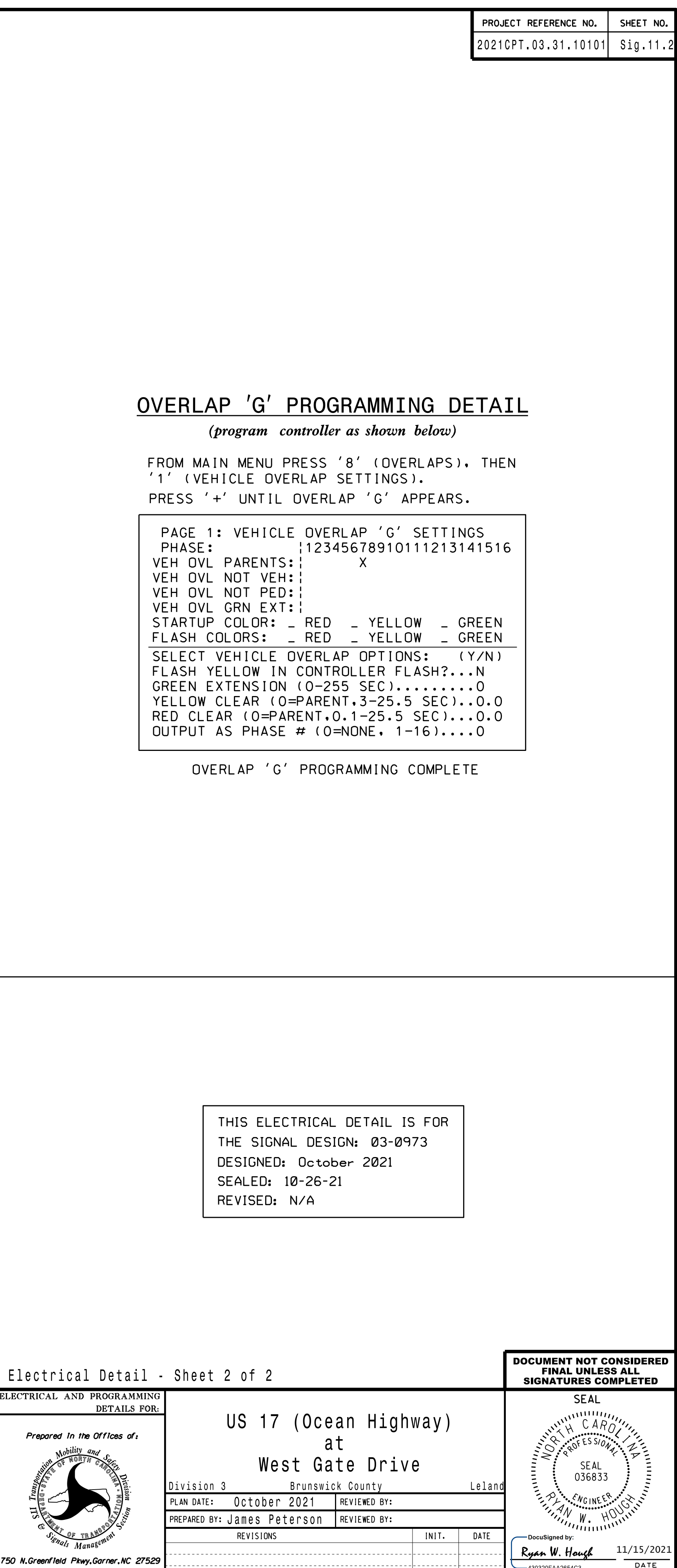

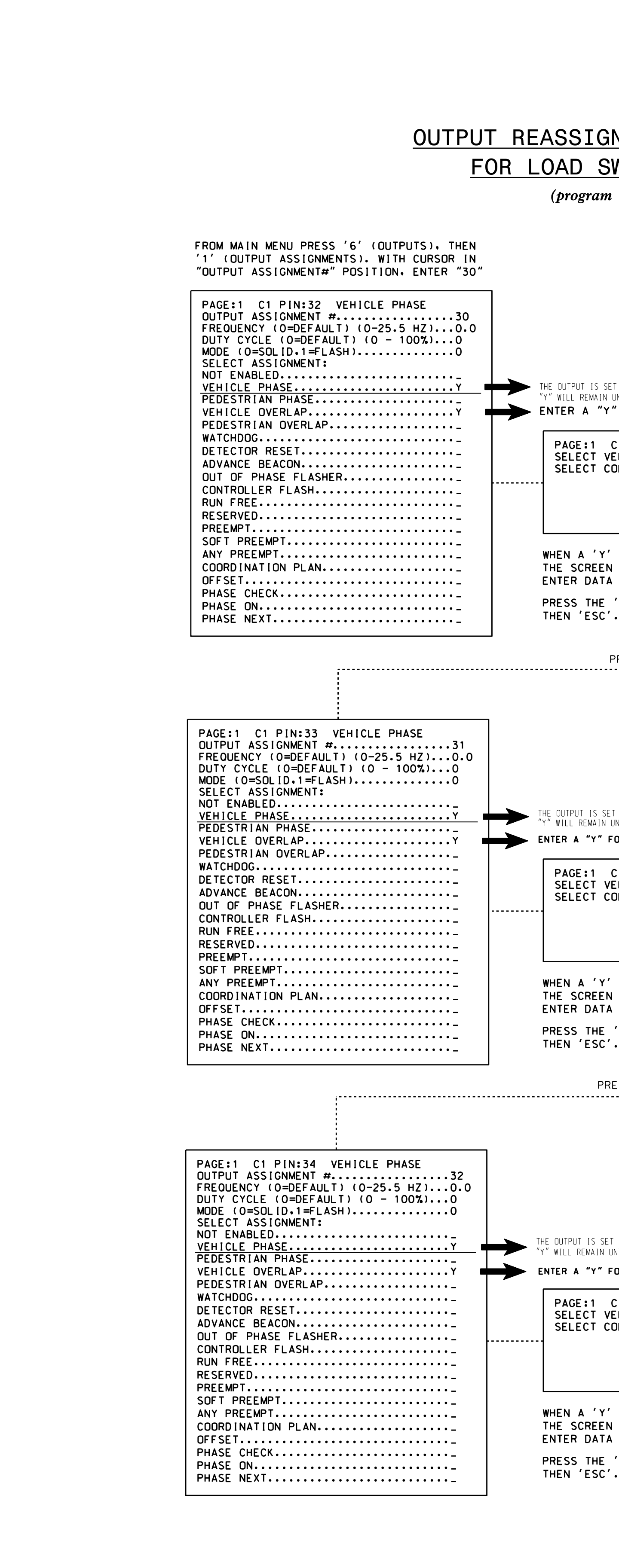

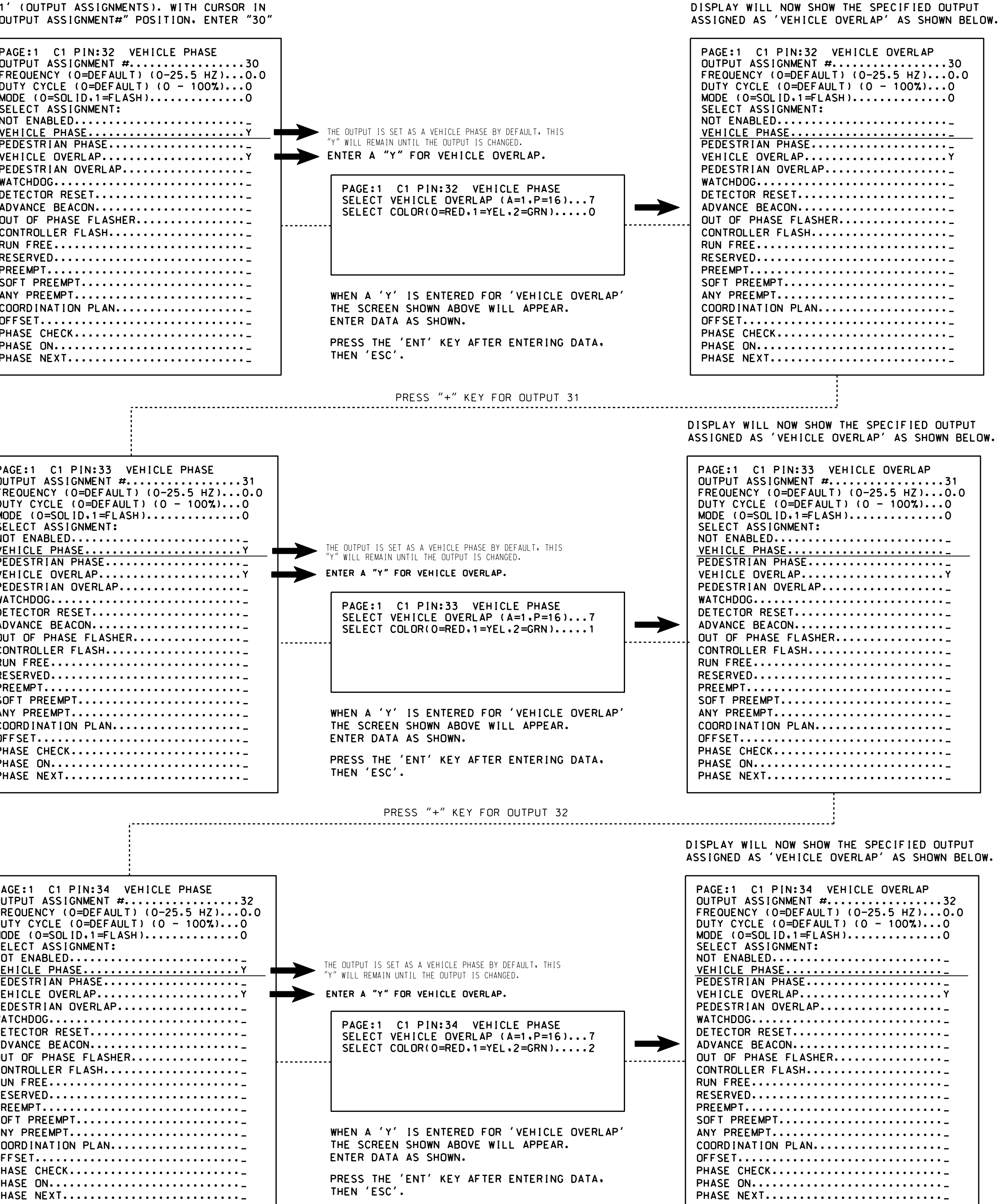